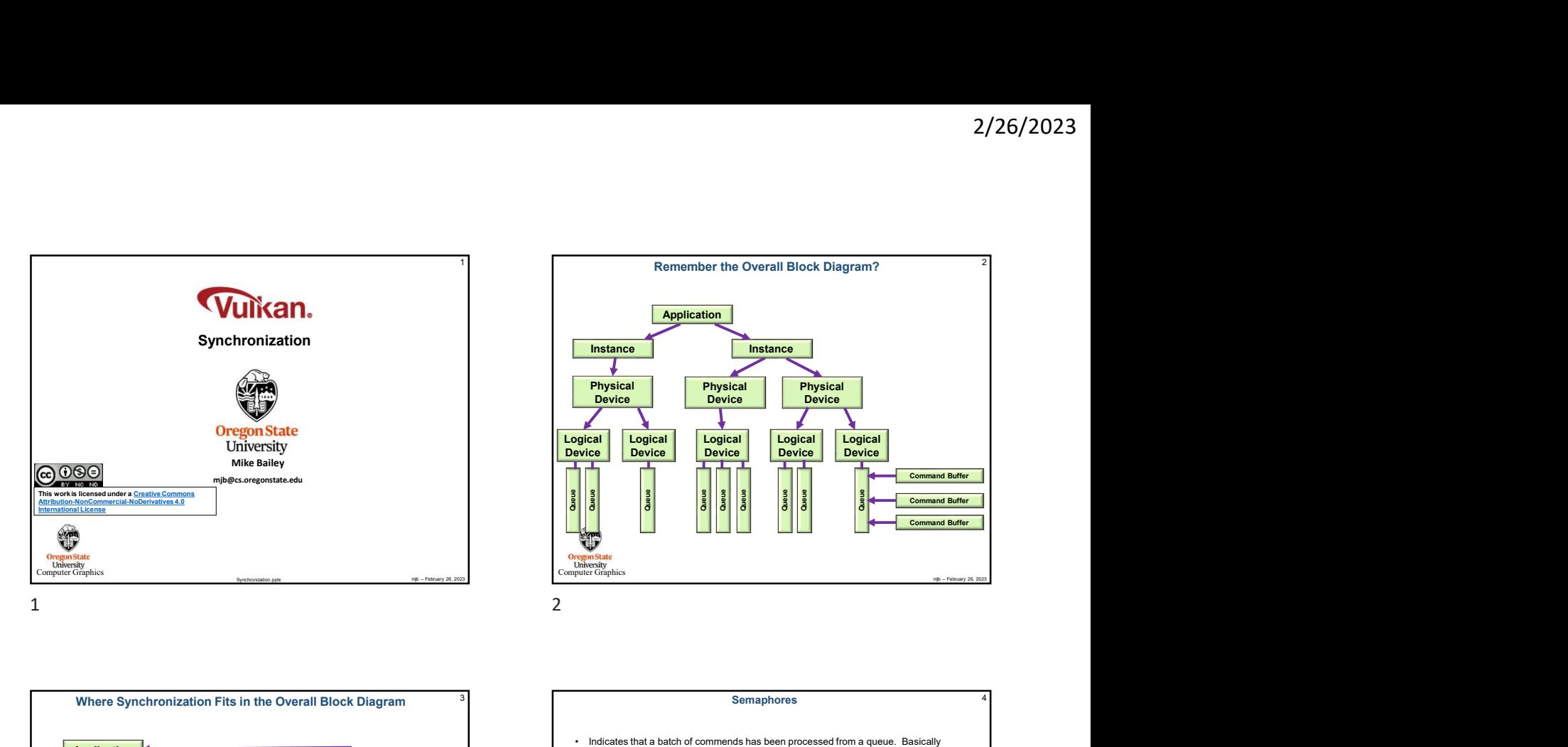

<sup>1</sup> Remember the Overall Block Diagram? **1** 2 2 **Application** Instance Instance Instance Instance Instance Instance Instance Instance Instance Instance Instance Instance Instance Physical Physical Physical Device Physical Device Physical Device Physical Device Physical Device Physical Device Physical Device Physical Device Physical Device Physical Device Physical Device Physical Device Physical Dev Logical Logical Logical<br>Device Device Device Logical Logical Logical Logical Device Logical Device Logical Device Logical Device Logical Device Logical Dev<br>Device Device Device Device Device Device Logical Device Device Device Device Device Device Device Device Devi  $\frac{2}{3}$   $\frac{2}{3}$   $\frac{2}{3}$   $\frac{2}{3}$   $\frac{2}{3}$   $\frac{2}{3}$   $\frac{2}{3}$   $\frac{2}{3}$   $\frac{2}{3}$  Command Buffer  $\frac{2}{3}$ Command Buffer France The Overall Block Diagram?<br> **Application**<br> **Physical Diograme**<br> **Physical Diograme**<br> **Physical Diograme Divisor**<br> **Physical Diograme Divisor Comments has been processed from a queue. Basically announces if an finish** France Physical Physical Physical Physical Physical Physical Physical Device Physical Device Device Device Device Device Concerns and the semant of the communitative property of the communitative concerns and the concer

**Application** Where Synchronization Fits in the Overall Block Diagram Instance Physical Device **Physical Device Properties and Device** Properties and Device Properties and Device Properties and<br>Device Properties and Device Properties and Device Properties and Device Properties and Device Properties a Logical **Alexander School Constitution**<br>Device **Queue Command Buffer Command Buffer Command Buffer Command Buffer Command Buffer Command Buffer Command Buffer**<br>Command Buffer Command Buffer Command Buffer Command Buffer Command Buffer Command Buffer Command Buffer Comm

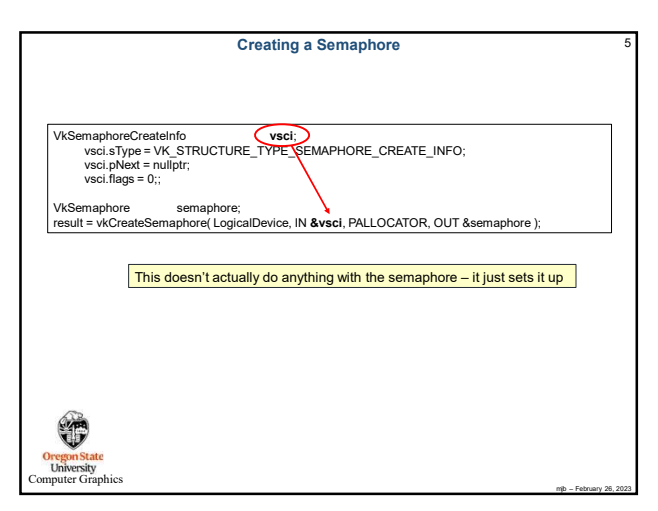

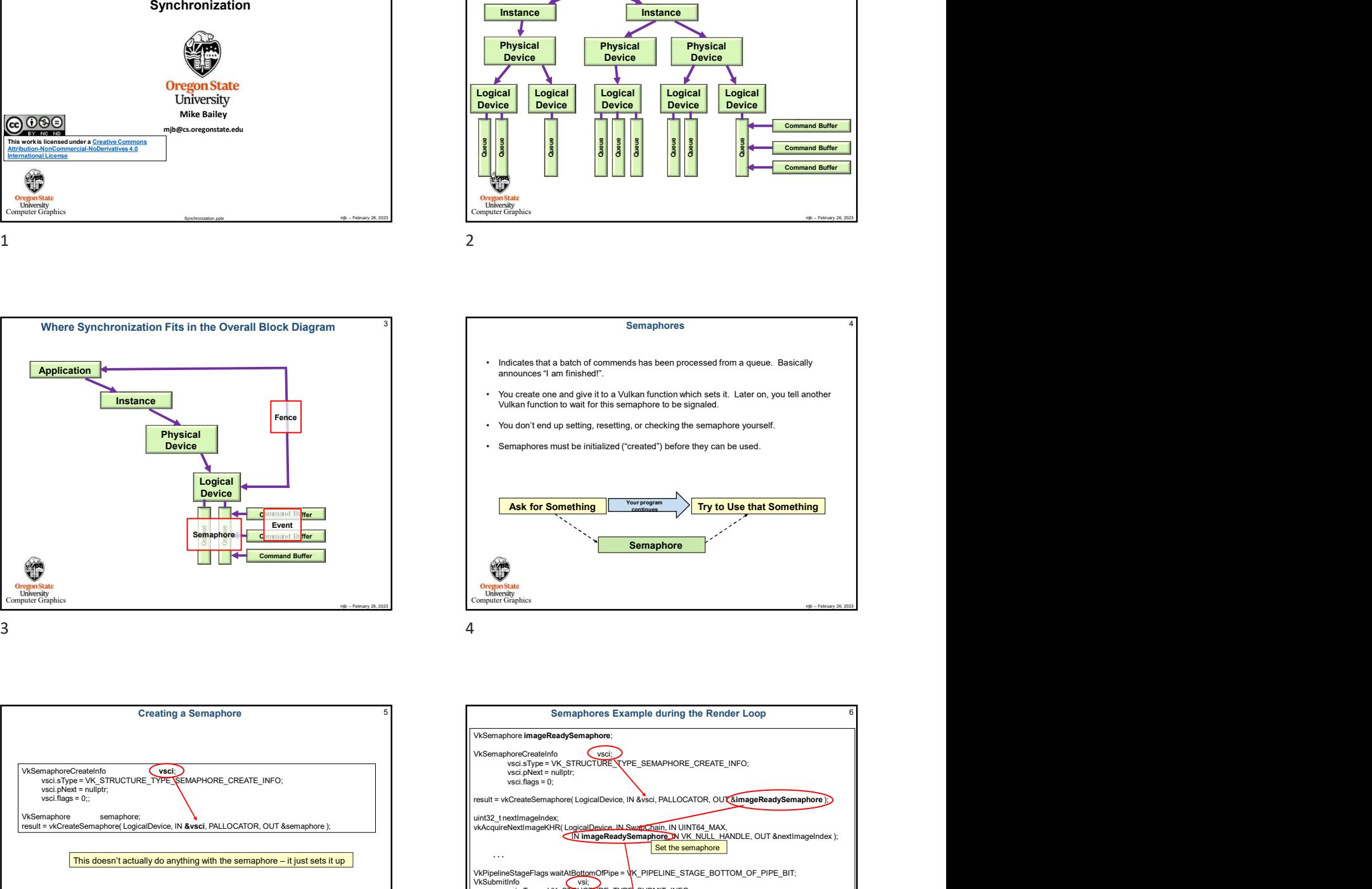

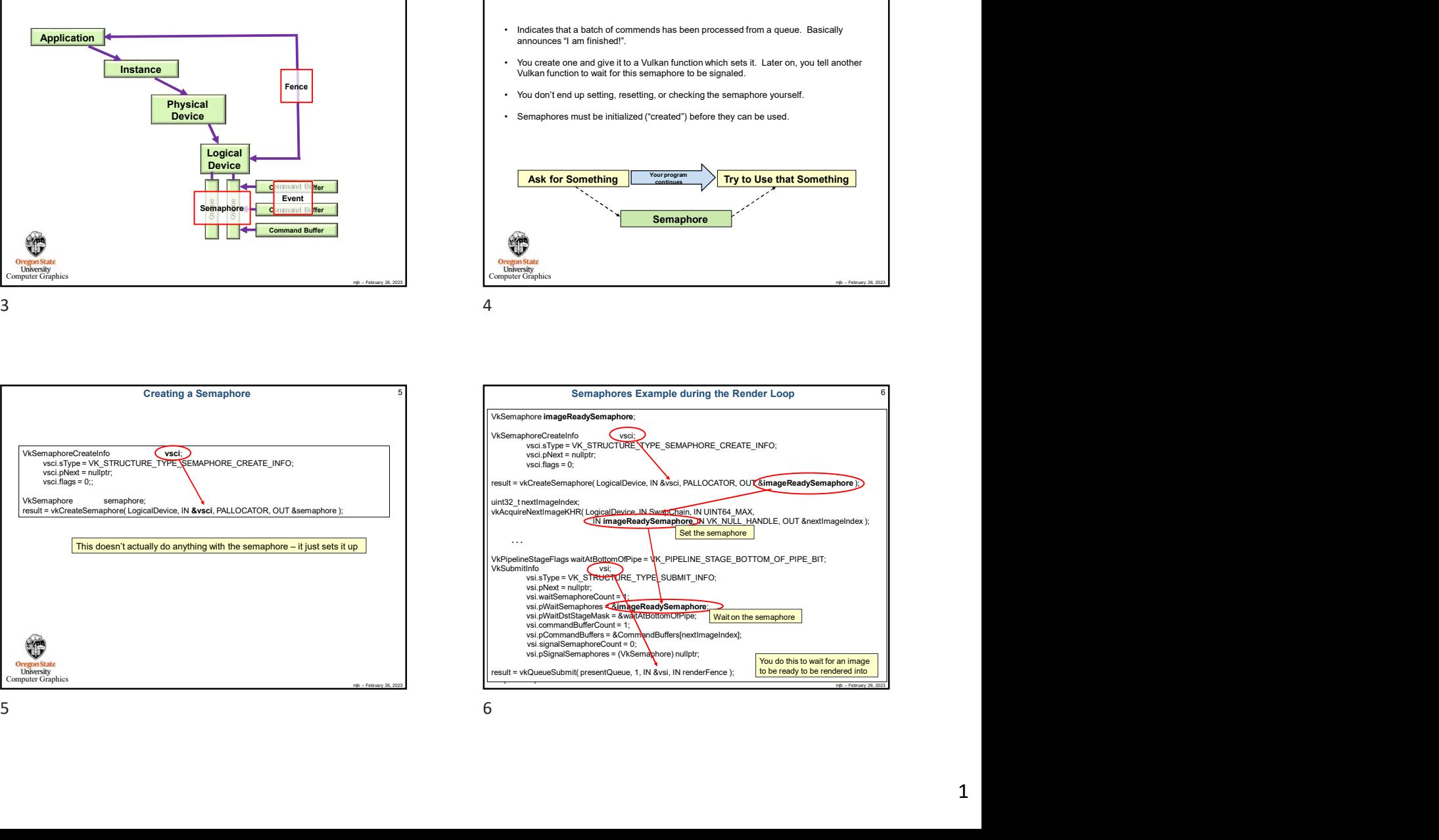

Fences 8 and 3 and 3 and 3 and 3 and 3 and 3 and 3 and 3 and 3 and 3 and 3 and 3 and 3 and 3 and 3 and 3 and 3 and 3 and 3 and 3 and 3 and 3 and 3 and 3 and 3 and 3 and 3 and 3 and 3 and 3 and 3 and 3 and 3 and 3 and 3 and

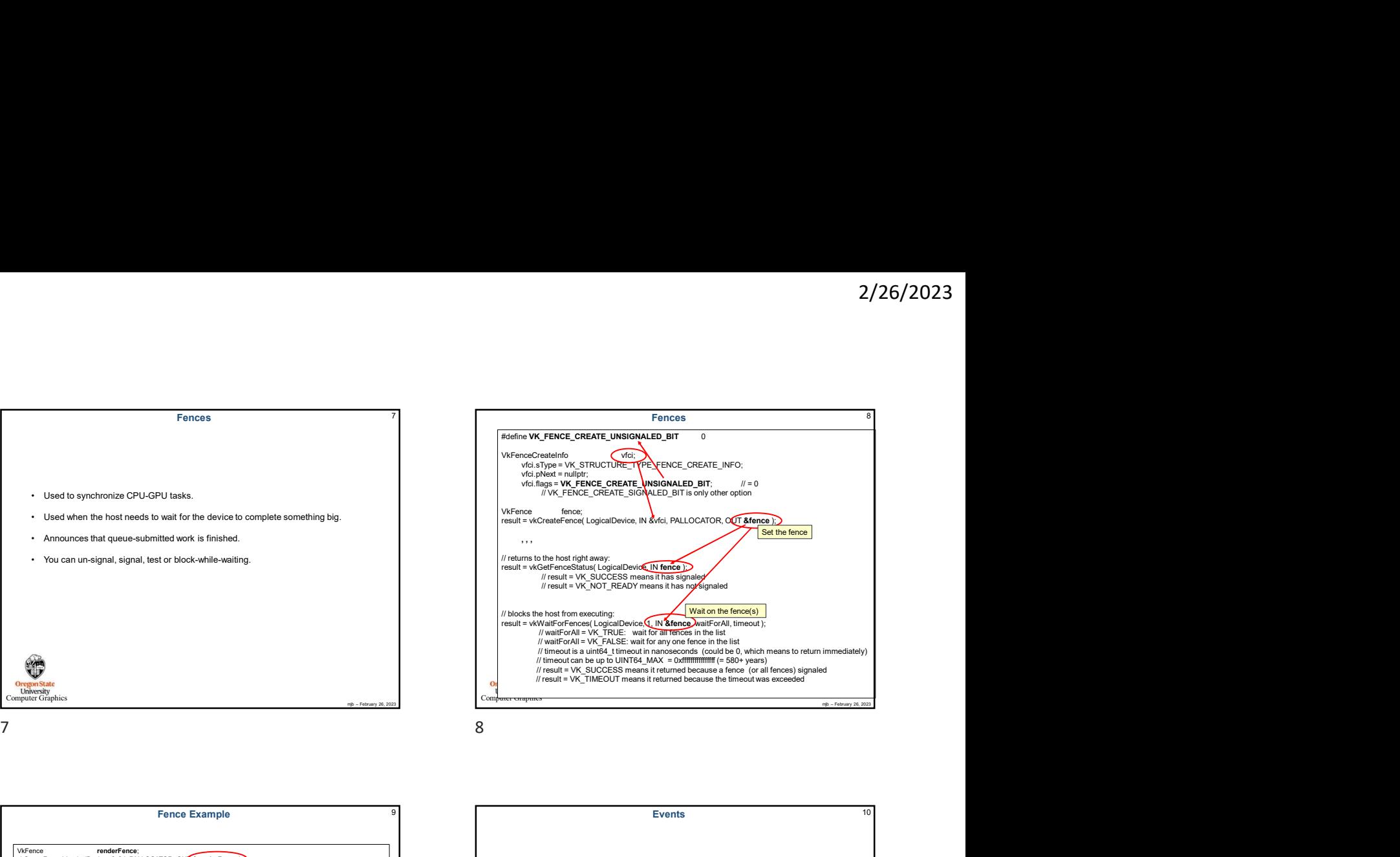

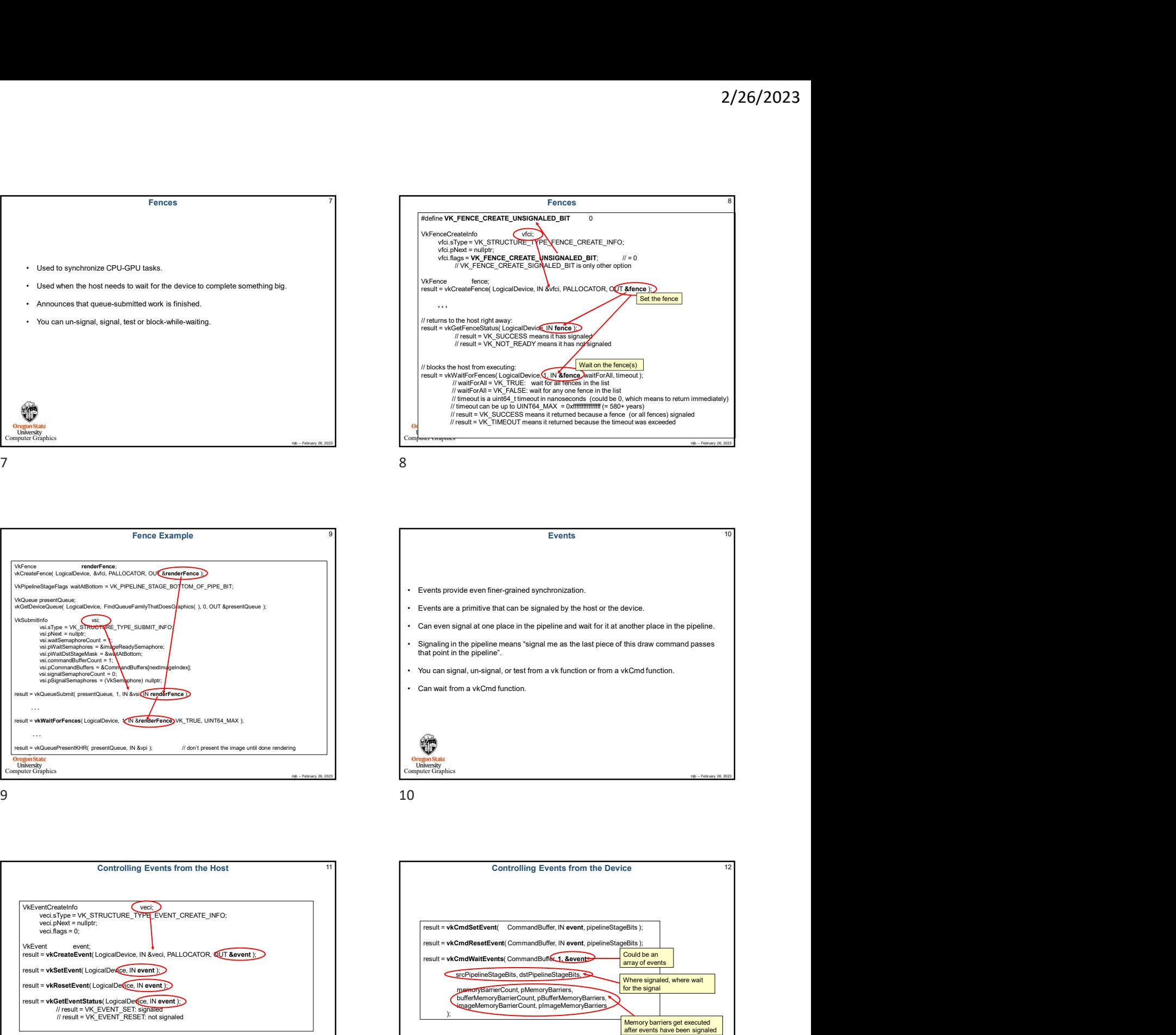

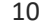

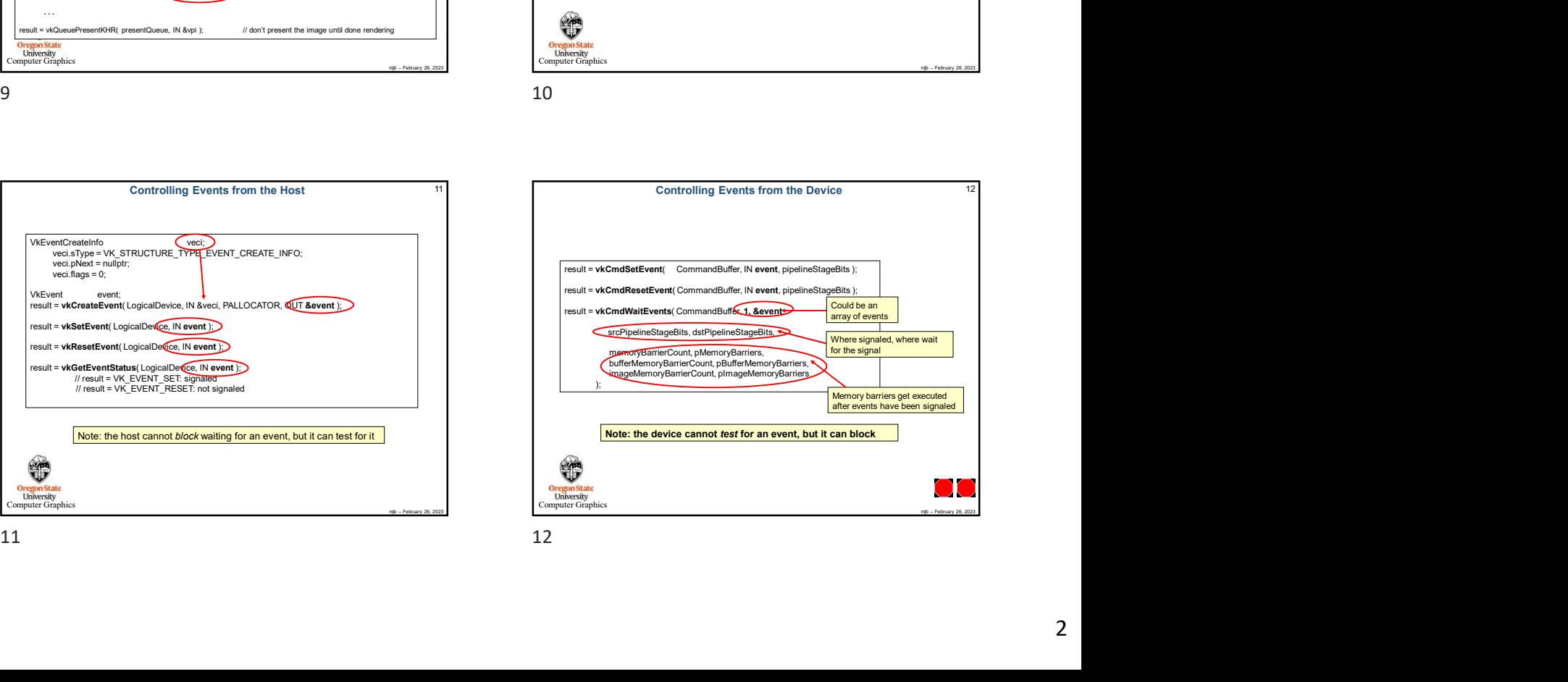

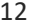

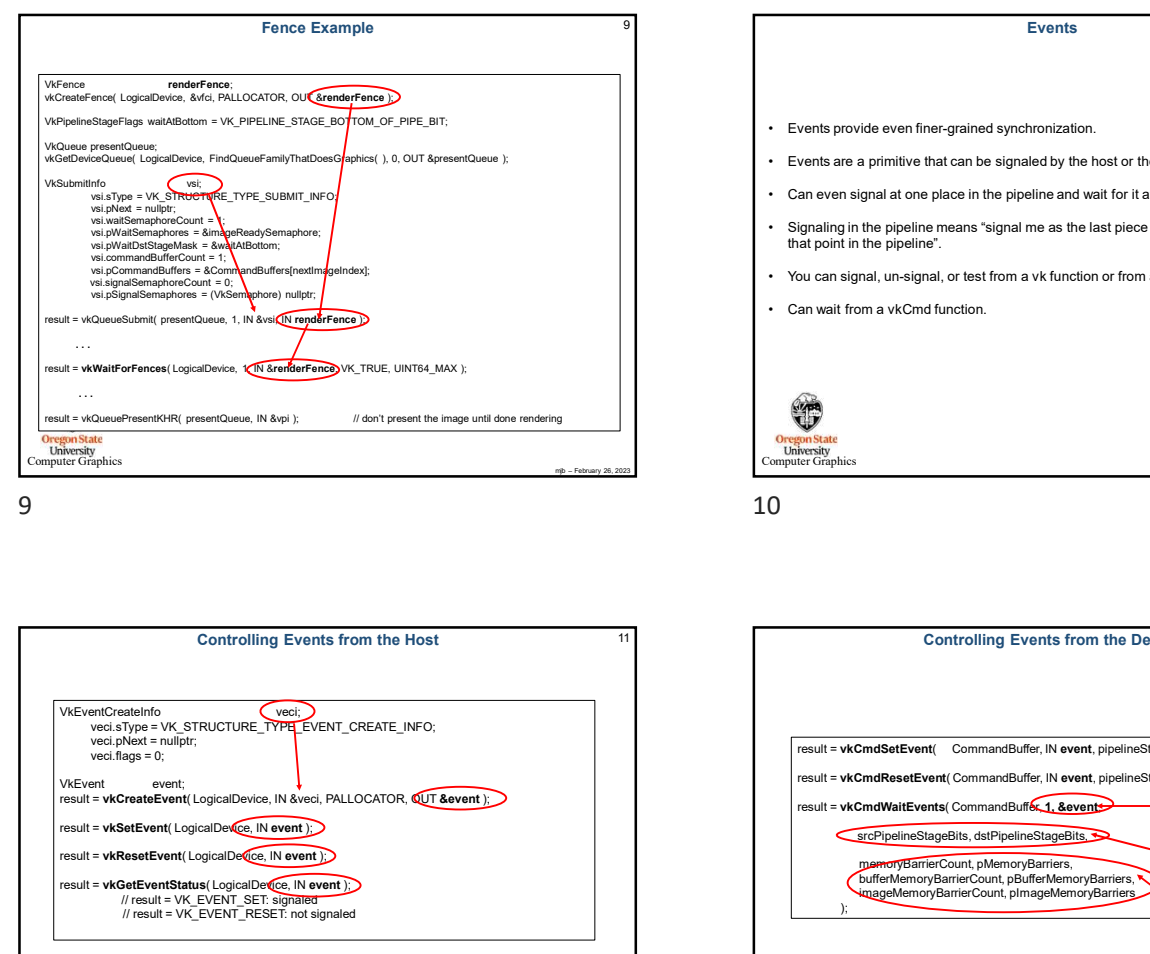

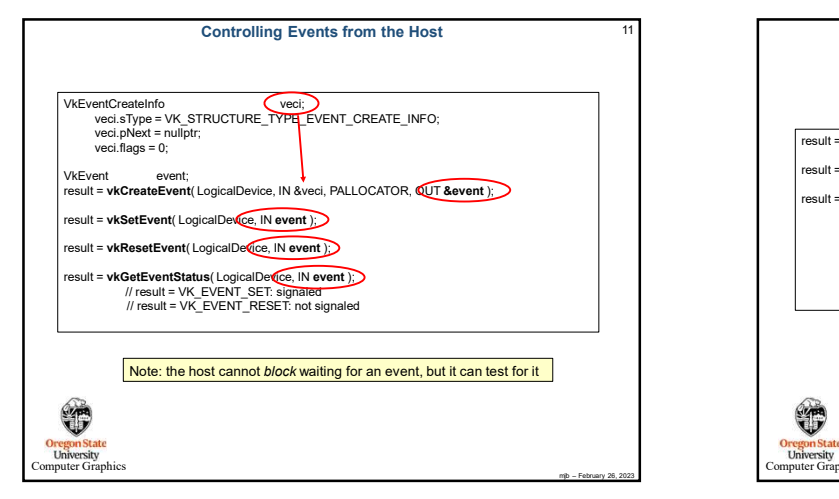